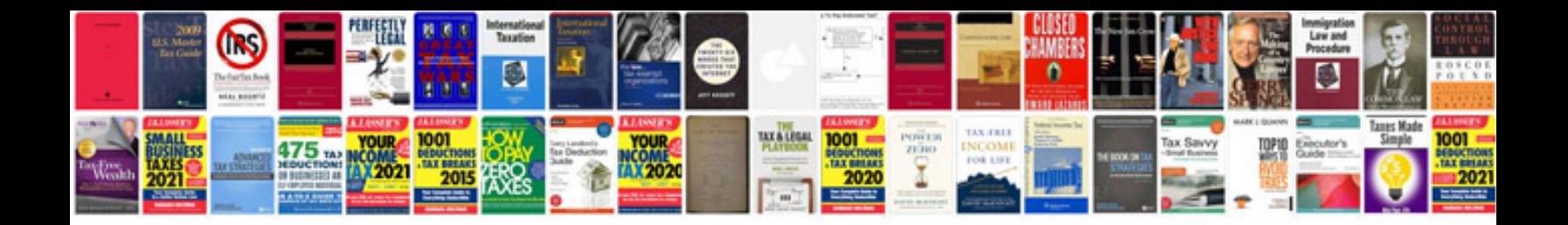

**Control system torrent**

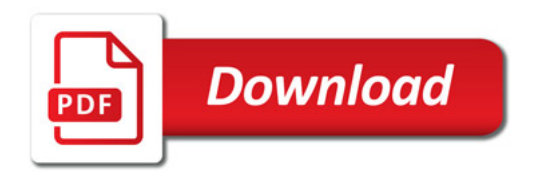

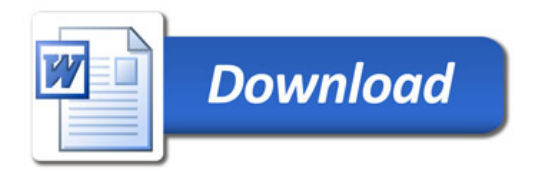